CEV 補助金「車両」WEB 申請システムについて

| No.            | 質問                 | 回答                                           |
|----------------|--------------------|----------------------------------------------|
| 1              | オンライン申請システムとは何で    | 補助金の申請に必要な情報を、書類(様式)にて提出する方法とは異な             |
|                | すか。                | り、データ申告にて申請を可能としたWEBシステムとなります。               |
| $\overline{2}$ | 補助金申請に必要な書類等は何     | 補助金申請に必要な書類等は、「CEV補助金のご案内」「車両申請              |
|                | を確認したらよいのですか。      | FAQ」をご覧ください。                                 |
|                |                    | WEB 申請の前には、上記資料をよくご覧頂き、必要書類等を御用意頂            |
|                |                    | いた上で、WEB 申請マニュアルで手続きを進めて頂きますようお願い致           |
|                |                    | します。                                         |
| 3              | 補助金交付申請書の提出期限に     | オンライン申請ボタンを押し、オンライン申請が完了した時点の日を消             |
|                | ついて、               | 印日として扱います。                                   |
|                | 原則(車両登録日までに支払手続    | 例)                                           |
|                | きが完了している場合)初度登録    | 2024/5/31(金)00:00~23:59 にオンライン申請完了:          |
|                | (届出)日から1ヶ月、        | 消印日は 5/31(金)                                 |
|                | 例外(車両登録日までに支払手続    | ※申請完了時にはメールが届きますので、申請日時や内容をご確認く              |
|                | きが完了していない場合)初度登    | ださい。締め切り間際になると、アクセス数の急増などでシステムエラー            |
|                | 録(届出)日の翌々月末日<br>まで | が起き、申請が完了できない場合も想定されます。なるべく早めの申請             |
|                | が消印有効となっています。      | をお願いします。                                     |
|                | WEB 申請では何時までに申請し   |                                              |
|                | たものが、その日の消印有効扱い    |                                              |
|                | になるのですか。           |                                              |
| 4              | WEB申請の受付日はどのように    | センターの受付時間は、平日の9:00~17:15となります。センターでWEB       |
|                | 決まるのですか。           | 申請受付を行った日を申請受付日とし、17:16 以降の受信は翌稼働の           |
|                |                    | 申請受付日として扱います。                                |
|                |                    | 例)                                           |
|                |                    | 2024/5/31(金) 17:16 にオンライン申請完了: 申請受付日は 6/3(月) |
|                |                    | 2024/6/2(日) 12:00 にオンライン申請完了: 申請受付日は 6/3(月)  |
| $5\,$          | WEB申請に係る問い合わせはど    | WEB 申請に関するお問合せについては、下記メールでのみ受付致しま            |
|                | こにすればよいのですか。       | す。                                           |
|                |                    | メールアドレス: r6webshinsei@cev-pc.or.jp           |
|                |                    | 現在多くのお問い合わせを頂いております。回答は4営業日前後になり             |
|                |                    | ますことご了承ください。(土・日・祝祭日休業)                      |
|                |                    | また、書類の不備や不足等の対応は、原則 WEB 上(ポータル上)での           |
|                |                    | やり取りとなります。申請画面上に、不備不足のお知らせ等が表示され             |
|                |                    | ますので、随時ご確認ください。                              |

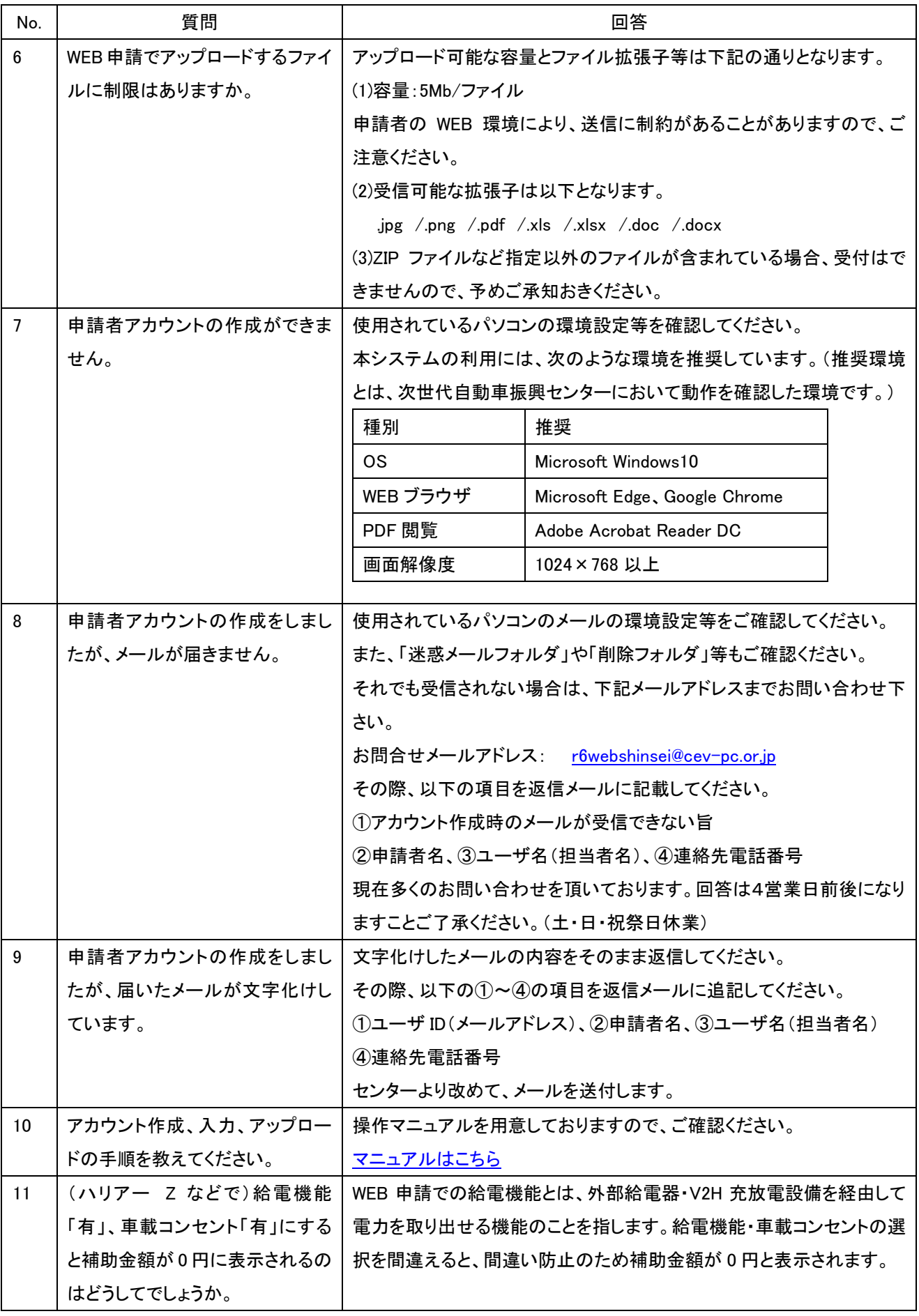

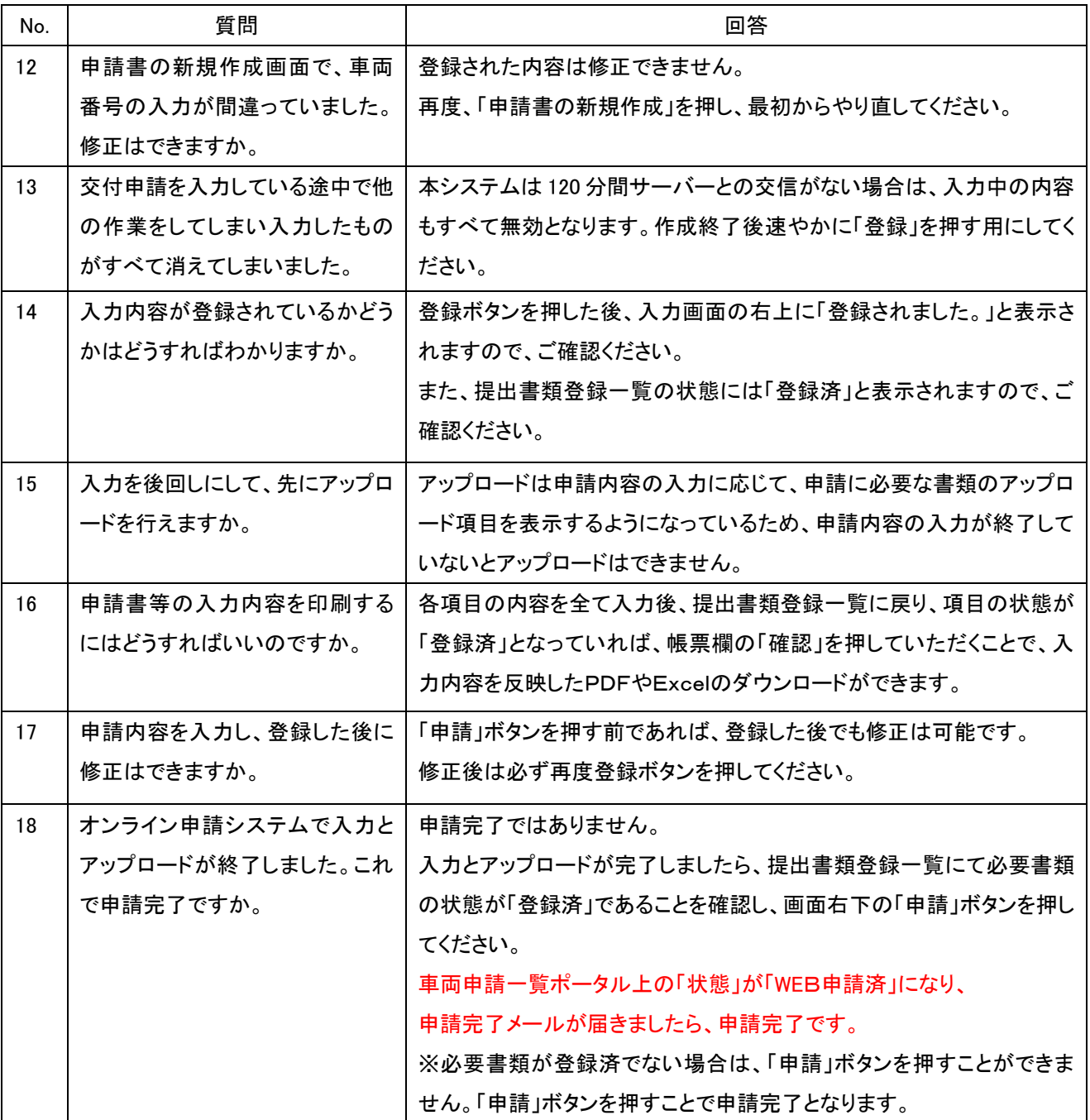